## Asembler. Podrcznik programisty

Vlad Pirogow

Drogi Czytelniku! Poni|ej zamieszczona jest errata do ksi|ki: ["Asembler. Podrcznik progra](https://helion.pl/ksiazki/asembler-podrecznik-programisty-vlad-pirogow,asempp.htm)misty"

Jest to lista bB dów znalezionych po opublikowaniu ksi |ki, zgBo zaakceptowanych przez nasz redakcj. Pragniemy, aby nasze pul wiarygodne i speBniaBy Twoje oczekiwania. Zapoznaj si z poni|s dodatkowe zastrze|enia, mo|esz je zgBoshttposd/ardebisom mpl/user/er

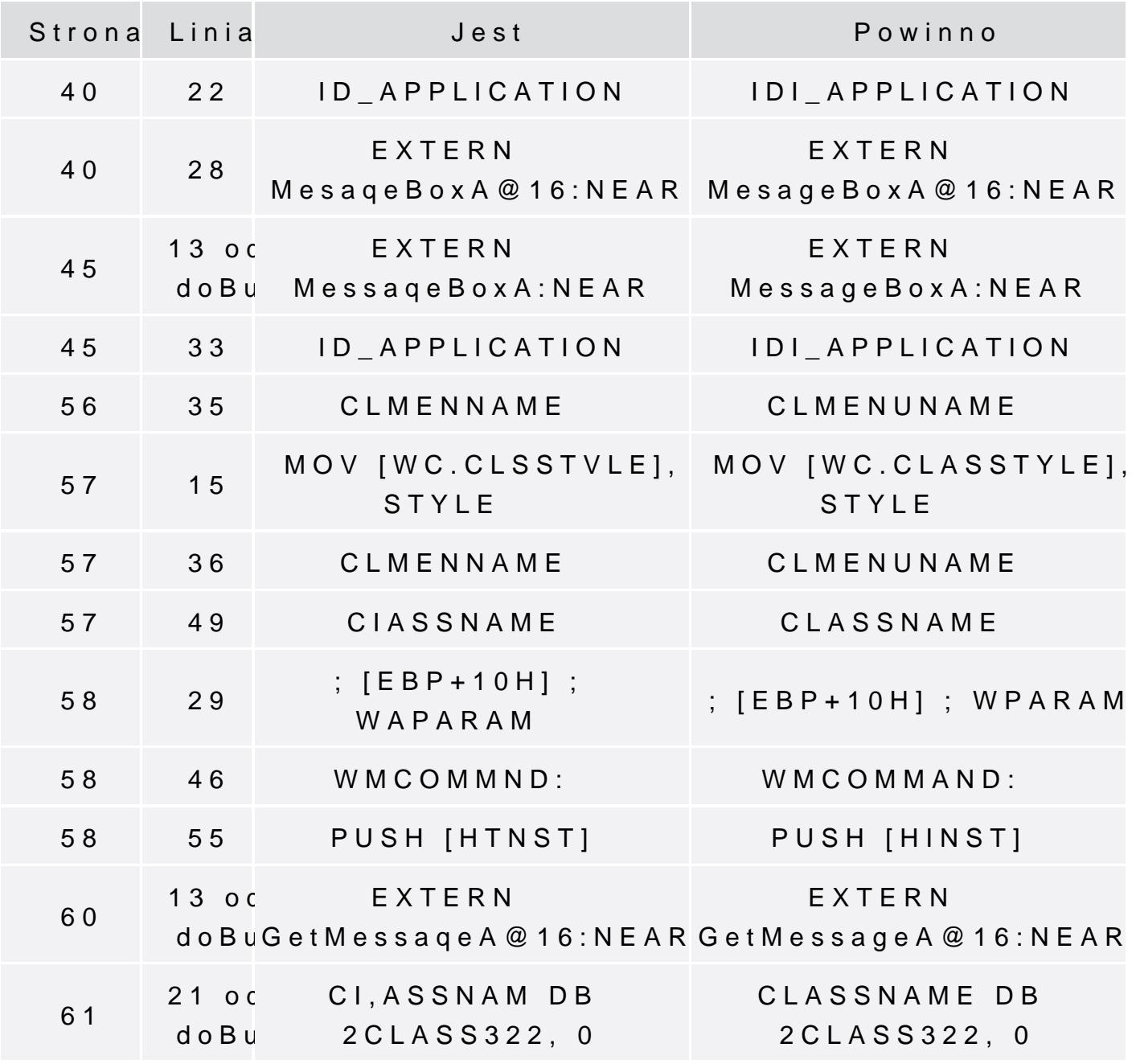

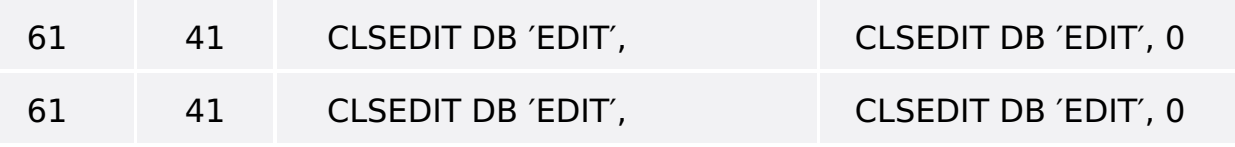